**File Juggler Crack Download [Updated]**

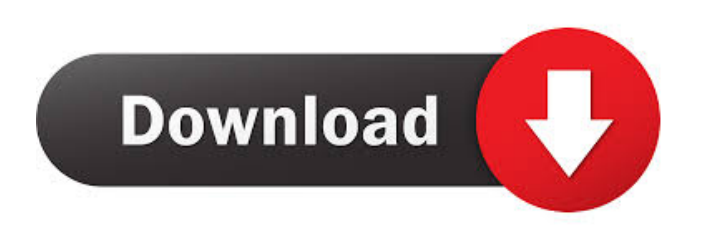

File Juggler Torrent Download is an easy-to-use tool that allows you to easily and automatically manipulate files. Whether you want to copy, move, rename or extract them, File Juggler has got you covered. Creating Rules: Create your own rules by manually typing the file location and the file actions you want to perform. Set up as many rules as you want and they will be available to perform in the order you specified. Another way to create rules is to click the right-click menu in the File Explorer window and choose "Create a rule". You can also click the "Create" button in the application to create a list of actions to automatically perform for every file in a folder. Advanced Rule Definition: A list of actions can be set for a rule. Each action consists of the path and the file name. An action can be a move, a copy, a rename, a copy to a different location or an extract to a different folder. Or you can combine multiple actions together. The system runs actions for you. For example, if the system detects a copy, it will first rename the file and then copy it to the new location. However, you can stop the actions at any time by simply clicking "Stop rule". As soon as a rule is created, it appears in the list of actions. You can select a specific rule by clicking on it. Alternatively, you can choose to run a whole list of actions at once by clicking the button on the toolbar. Sorting and Filtering Files: File Juggler allows you to sort and filter files by name, file extension, date created, date modified, size or location. You can access this functionality by clicking the toolbar button on the "Sort by" or "Filter by" field. Advanced Rules for Contacts, Pictures, Music, Videos and Downloads: File Juggler offers advanced file actions for Contacts, Pictures, Music, Videos and Downloads. You can use the application to organize your files into albums or create customized folders. You can also create as many rules as you want and specify them. For example, you can

set up rules for Contacts, Pictures and Videos. Every time you perform one of these actions, the file will be automatically sorted and/or filtered accordingly. You can also use the application to move your downloaded files to a designated folder. Notes: File Juggler can open PDF and Word documents and will display the

## **File Juggler Latest**

File Juggler Product Key Video Guide: Create new rules manually Create and edit rules using the Edit Rules dialog window. Start rules Select the folder or file that you want to use as a rule's starting point. List files or select entire folders The main window displays all the files or folders in the current directory. You can select a file or a folder by dragging it from the file system onto the desired window. The application allows you to select only one file at a time. Run rules Select a running rule that you want to select files from the current directory. The dialog shows all of the files that match the selected rule. Sort files Sort files in the current directory. You can sort the files by size, date or file type. Play media files Play any type of media file. You can also set the desired sound's volume and the length of playing time. Open documents Open the documents in the current folder. You can open documents from the files list. Move files Select the files that you want to move. The dialog shows all of the files in the current folder. You can move selected files by dragging them from the dialog to the desired folder. Move a group of selected files Select a group of files. Then move them to the desired folder. Rename files Rename files using the current folder or a list of selected files. Open selected files Open selected files using the default program. Download files from the web Download files from the internet. Select websites to download from and choose the download format (e.g., JPG, MP3). Move or delete files Deleting or moving files using the current directory or a list of selected

files. Extract zip files Extract selected zip files. Extract RAR files Extract RAR files. Import text files to Evernote Upload text documents to Evernote, adding metadata to the text files. Upload music to Spotify Upload music files to Spotify. Extract PDF files Extract PDF files. Extract MP3 files Extract MP3 files. Open Word documents Open Word documents. Open PowerPoint presentation files Open PowerPoint presentation files. Open PDF files Open PDF files. Move files to Recycle Bin Move files to the Recycle Bin. Add to Recycle Bin Add selected files to the Recycle Bin. Send files to Recycle Bin Send selected 77a5ca646e

File Juggler is a handy software utility that allows you to manage and organize files based on a set of rules which you can define. With this application, you can monitor a single folder or multiple ones and decide which files you want to move, rename, copy, open or delete. Set rules by creating if-then statements Rules are created based on conditional if-then statements that decide which file actions should be taken. Consequently, you can create both simple and complex conditions or combine them in any way you want. Also, you are not restricted to any number of ifstructures, so you can create as many as you need. Besides manually creating rules, you can create a list of actions that orderly run with each completed step. An alternative to Windows Search Service Instead of using the Windows search function which gives you the possibility to handle only one file at a time, File Juggler allows you to perform various operations on multiple files automatically. By creating rules, you instruct the application to perform various file actions that include moving, renaming, extracting, copying or deleting files. Other functions enable you to verify the contents of Word documents, PDF and text files, as well as organize music files into categories using artist, album and title information. Most photos captured with cameras and mobile phones are represented by meaningless numbers, to assign significant names, File Juggler offers you the possibility to rename them with the time and date when they were taken. Fully-featured file manager All in all, File Juggler is a comprehensive file manager that features many unique functions which allow you to maintain a clean and organized system. Apart from executing basic file operations, File Juggler sorts downloads automatically by file type, notifies you when performing an action, runs commands, uploads contents of text files to Evernote and sends documents to Recycle

Bin. File Juggler is a handy software utility that allows you to manage and organize files based on a set of rules which you can define. With this application, you can monitor a single folder or multiple ones and decide which files you want to move, rename, copy, open or delete. Set rules by creating if-then statements Rules are created based on conditional if-then statements that decide which file actions should be taken. Consequently, you can create both simple and complex conditions or combine them in any way you want. Also, you are not restricted to any number of ifstructures, so you can create as many as you need. Besides manually creating rules, you can create a list of actions that orderly run

**What's New in the?**

**System Requirements For File Juggler:**

Movies Majority of games are playable on any graphics card with at least 1GB memory Progression of graphics cards in SLI and Crossfire is not dependent on the SLI/Crossfire mode of game It is required to set X-Plane 11 for Crossfire/SLI mode to be available To use the keyboard and mouse, it is required to configure the game with X-plane 11 If you are not using X-Plane 11, you may experience clashing of position and velocity Both the GPU and its drivers are

- <https://amosfitnessandfood.com/dna-news-feeder-crack-license-key-download-2022/>
- [https://tuscomprascondescuento.com/wp-content/uploads/2022/06/AddPicker\\_Email\\_Collector.pdf](https://tuscomprascondescuento.com/wp-content/uploads/2022/06/AddPicker_Email_Collector.pdf)
- <https://ibusinesslist.com/wp-content/uploads/2022/06/gathmal.pdf>
- <https://www.asv-ventabren.fr/wp-content/uploads/2022/06/Print2Email.pdf>
- <https://kunamya.com/funweb-crack-for-windows-latest/>
- [http://www.medvedy.cz/wp-content/uploads/NDS\\_Romrenamer.pdf](http://www.medvedy.cz/wp-content/uploads/NDS_Romrenamer.pdf)
- [https://gotblockz.com/upload/files/2022/06/uauwLmAeYssyDIYoKCeD\\_06\\_b77f2bbf2b174456ffb8a0a7430468ba\\_file.pdf](https://gotblockz.com/upload/files/2022/06/uauwLmAeYssyDIYoKCeD_06_b77f2bbf2b174456ffb8a0a7430468ba_file.pdf)
- [http://zyynor.com/upload/files/2022/06/pBqE3Bv2vXo7UYnnU3ek\\_06\\_b77f2bbf2b174456ffb8a0a7430468ba\\_file.pdf](http://zyynor.com/upload/files/2022/06/pBqE3Bv2vXo7UYnnU3ek_06_b77f2bbf2b174456ffb8a0a7430468ba_file.pdf)
- [https://www.xn--gber-0ra.com/upload/files/2022/06/6E6Ewcqd3COmoz3xEP5h\\_06\\_b77f2bbf2b174456ffb8a0a7430468ba\\_file.pdf](https://www.xn--gber-0ra.com/upload/files/2022/06/6E6Ewcqd3COmoz3xEP5h_06_b77f2bbf2b174456ffb8a0a7430468ba_file.pdf)

[https://www.illuzzzion.com/socialnet/upload/files/2022/06/SXgMDyx6I9ySqssxDsvg\\_06\\_b77f2bbf2b174456ffb8a0a7430468ba\\_file.pdf](https://www.illuzzzion.com/socialnet/upload/files/2022/06/SXgMDyx6I9ySqssxDsvg_06_b77f2bbf2b174456ffb8a0a7430468ba_file.pdf)